# NAG Library Routine Document

# F01KDF

Note: before using this routine, please read the Users' Note for your implementation to check the interpretation of bold italicised terms and other implementation-dependent details.

### 1 Purpose

F01KDF computes an estimate of the relative condition number,  $\kappa_{A1/2}$ , and a bound on the relative residual, in the Frobenius norm, for the square root of a complex n by n matrix A. The principal square root,  $A^{1/2}$ , of A is also returned.

### 2 Specification

```
SUBROUTINE F01KDF (N, A, LDA, ALPHA, CONDSA, IFAIL)
INTEGER N, LDA, IFAIL
REAL (KIND=nag_wp) ALPHA, CONDSA
COMPLEX (KIND=nag_wp) A(LDA,*)
```
### 3 Description

For a matrix with no eigenvalues on the closed negative real line, the principal matrix square root,  $A^{1/2}$ , of A is the unique square root with eigenvalues in the right half-plane.

The Fréchet derivative of a matrix function  $A^{1/2}$  in the direction of the matrix E is the linear function mapping E to  $L(A, E)$  such that

$$
(A + E)^{1/2} - A^{1/2} - L(A, E) = o(||A||).
$$

The absolute condition number is given by the norm of the Fréchet derivative which is defined by

$$
||L(A)|| := \max_{E \neq 0} \frac{||L(A, E)||}{||E||}.
$$

The Fréchet derivative is linear in  $E$  and can therefore be written as

$$
\text{vec}(L(A, E)) = K(A)\text{vec}(E),
$$

where the vec operator stacks the columns of a matrix into one vector, so that  $K(A)$  is  $n^2 \times n^2$ .

F01KDF uses Algorithm 3.20 from [Higham \(2008\)](#page-1-0) to compute an estimate  $\gamma$  such that  $\gamma \leq ||K(X)||_F$ . The quantity of  $\gamma$  provides a good approximation to  $||L(A)||_F$ . The relative condition number,  $\kappa_{A^{1/2}}$ , is then computed via

$$
\kappa_{A^{1/2}} = \frac{\|L(A)\|_F \|A\|_F}{\|A^{1/2}\|_F}.
$$

 $\kappa_{A^{1/2}}$  is returned in the argument [CONDSA](#page-1-0).

 $A^{1/2}$  is computed using the algorithm described in [Higham \(1987\).](#page-1-0) This is a version of the algorithm of Bifrck and Hammarling (1983). In addition, a blocking scheme described in [Deadman](#page-1-0) *et al.* (2013) is used.

The computed quantity  $\alpha$  is a measure of the stability of the relative residual (see [Section 7\)](#page-2-0). It is computed via

$$
\alpha = \frac{\left\|A^{1/2}\right\|_{F}^{2}}{\|A\|_{F}}.
$$

## <span id="page-1-0"></span>4 References

BjÎrck Đ and Hammarling S (1983) A Schur method for the square root of a matrix Linear Algebra Appl. 52/53 127–140

Deadman E, Higham N J and Ralha R (2013) Blocked Schur Algorithms for Computing the Matrix Square Root Applied Parallel and Scientific Computing: 11th International Conference, (PARA 2012, Helsinki, Finland) P. Manninen and P. Úster, Eds Lecture Notes in Computer Science 7782 171–181 Springer–Verlag

Higham N J (1987) Computing real square roots of a real matrix Linear Algebra Appl. 88/89 405-430

Higham N J (2008) Functions of Matrices: Theory and Computation SIAM, Philadelphia, PA, USA

# 5 Arguments

1: N – INTEGER Input

On entry: n, the order of the matrix A.

Constraint:  $N > 0$ .

### 2:  $A(LDA, *) - COMPLEX (KIND = nagwp) array$  Input/Output

Note: the second dimension of the array A must be at least N.

On entry: the  $n$  by  $n$  matrix  $A$ .

On exit: the n by n principal matrix square root  $A^{1/2}$  $A^{1/2}$  $A^{1/2}$ . Alternatively, if IFAIL = 1, contains an n by  $n$  non-principal square root of  $A$ .

3: LDA – INTEGER *Input* 

On entry: the first dimension of the array A as declared in the (sub)program from which F01KDF is called.

Constraint:  $LDA > N$ .

4: ALPHA – REAL (KIND=nag wp) Output

On exit: an estimate of the stability of the relative residual for the computed principal (if IFAIL = [0](#page-2-0)) or non-principal (if IFAIL = [1](#page-2-0)) matrix square root,  $\alpha$ .

5: CONDSA – REAL (KIND=nag\_wp) Output

On exit: an estimate of the relative condition number, in the Frobenius norm, of the principal (if IFAIL = [0](#page-2-0)) or non-principal (if IFAIL = [1](#page-2-0)) matrix square root at A,  $\kappa_{A^{1/2}}$ .

### 6: IFAIL – INTEGER *Input/Output*

On entry: IFAIL must be set to  $0, -1$  or 1. If you are unfamiliar with this argument you should refer to Section 3.4 in How to Use the NAG Library and its Documentation for details.

For environments where it might be inappropriate to halt program execution when an error is detected, the value  $-1$  or 1 is recommended. If the output of error messages is undesirable, then the value 1 is recommended. Otherwise, if you are not familiar with this argument, the recommended value is 0. When the value  $-1$  or 1 is used it is essential to test the value of IFAIL on exit.

On exit: IFAIL  $= 0$  $= 0$  unless the routine detects an error or a warning has been flagged (see [Section 6\)](#page-2-0).

### <span id="page-2-0"></span>6 Error Indicators and Warnings

If on entry [IFAIL](#page-1-0) = 0 or -1, explanatory error messages are output on the current error message unit (as defined by X04AAF).

Errors or warnings detected by the routine:

$$
\mathrm{IFAIL} = 1
$$

A has a negative or semisimple vanishing eigenvalue. A non-principal square root was returned.

 $IFAIL = 2$  $IFAIL = 2$ 

A has a defective vanishing eigenvalue. The square root and condition number cannot be found in this case.

 $IFAIL = 3$  $IFAIL = 3$ 

An error occurred when computing the matrix square root. Consequently, [ALPHA](#page-1-0) and [CONDSA](#page-1-0) could not be computed. It is likely that the routine was called incorrectly.

 $IFAIL = 4$  $IFAIL = 4$ 

An error occurred when computing the condition number. The matrix square root was still returned but you should use F01FNF to check if it is the principal matrix square root.

 $IFAIL = -1$  $IFAIL = -1$ 

On entry,  $N = \langle value \rangle$ . Constraint:  $N > 0$ .

[IFAIL](#page-1-0)  $=-3$ 

On entry,  $LDA = \langle value \rangle$  and  $N = \langle value \rangle$ . Constraint:  $LDA > N$  $LDA > N$ .

 $IFAIL = -99$  $IFAIL = -99$ 

An unexpected error has been triggered by this routine. Please contact NAG.

See Section 3.9 in How to Use the NAG Library and its Documentation for further information.

 $IFAIL = -399$  $IFAIL = -399$ 

Your licence key may have expired or may not have been installed correctly.

See Section 3.8 in How to Use the NAG Library and its Documentation for further information.

 $IFAIL = -999$  $IFAIL = -999$ 

Dynamic memory allocation failed.

See Section 3.7 in How to Use the NAG Library and its Documentation for further information.

### 7 Accuracy

If the computed square root is  $\tilde{X}$ , then the relative residual

$$
\frac{\left\|A-\tilde{X}^2\right\|_F}{\|A\|_F},
$$

is bounded approximately by  $n\alpha \epsilon$ , where  $\epsilon$  is **machine precision**. The relative error in  $\tilde{X}$  is bounded approximately by  $n\alpha\kappa_{A^{1/2}}\epsilon$ .

### **Parallelism and Performance** 8

FO1KDF is threaded by NAG for parallel execution in multithreaded implementations of the NAG Library.

FO1KDF makes calls to BLAS and/or LAPACK routines, which may be threaded within the vendor library used by this implementation. Consult the documentation for the vendor library for further information.

Please consult the X06 Chapter Introduction for information on how to control and interrogate the OpenMP environment used within this routine. Please also consult the Users' Note for your implementation for any additional implementation-specific information.

### $\boldsymbol{Q}$ **Further Comments**

Approximately  $3 \times n^2$  of complex allocatable memory is required by the routine.

The cost of computing the matrix square root is  $85n^3/3$  floating-point operations. The cost of computing the condition number depends on how fast the algorithm converges. It typically takes over twice as long as computing the matrix square root.

If condition estimates are not required then it is more efficient to use FO1FNF to obtain the matrix square root alone. Condition estimates for the square root of a real matrix can be obtained via F01JDF.

### 10 **Example**

This example estimates the matrix square root and condition number of the matrix

$$
A = \begin{pmatrix} 29+35i & 31+61i & -38+49i & -17-6i \\ 52-59i & 58-29i & 97+39i & -32+15i \\ 20-31i & 44-i & 37+19i & -26+19i \\ -70+72i & -90+8i & -87-43i & 47-5i \end{pmatrix}.
$$

### 10.1 Program Text

Program f01kdfe

```
\mathbf{1}FO1KDF Example Program Text
\mathbf{I}Mark 26 Release. NAG Copyright 2016.
\mathbf{I}.. Use Statements ..
       Use nag_library, Only: fOlkdf, nag_wp, x04daf
\mathbf{I}.. Implicit None Statement ..
       Implicit None
\mathbf{I}.. Parameters .
       Integer, Parameter
                                               : \text{nin} = 5. \text{nout} = 6.. Local Scalars ..
\mathbf{I}Real (Kind=nag_wp)
                                               :: alpha, condsa
       Interror:: i, ifail, lda, n
\, I
       .. Local Arrays ..
       Complex (Kind=nag_wp), Allocatable :: a(:,:).. Executable Statements ..
\mathbf{I}Write (nout,*) 'FO1KDF Example Program Results'
       Write (nout, *)Skip heading in data file
\mathbf{I}Read (nin, * )Read (nin,*) n
       1da = n\text{Alice}(\text{a}(\text{lda}, \text{n}))Read A from data file
\mathbf{I}Read (nin, *)(a(i, 1:n), i=1, n)ifail: behaviour on error exit
\mathbf{I}=0 for hard exit, =1 for quiet-soft, =-1 for noisy-soft
\mathbf{I}ifail = 0Find sqrt(A)\mathbf{I}
```
Call f01kdf(n,a,lda,alpha,condsa,ifail)

```
! Print solution
      ifail = 0Call x04daf('G','N',n,n,a,lda,'sqrt(A)',ifail)
      Write (nout,*)
     Write (nout,99999) 'Estimated relative condition number is: ', condsa
     Write (nout, 99999) 'Condition number for the relative residual is: ', &
       alpha
99999 Format (1X,A,F6.2)
```
End Program f01kdfe

### 10.2 Program Data

F01KDF Example Program Data

```
4 :Value of N
```
( 29.0, 35.0) ( 31.0, 61.0) (-38.0, 49.0) (-17.0, -6.0) ( 52.0,-59.0) ( 58.0,-29.0) ( 97.0, 39.0) (-32.0, 15.0) ( 20.0,-31.0) ( 44.0, -1.0) ( 37.0, 19.0) (-26.0, 19.0) (-70.0, 72.0) (-90.0, 8.0) (-87.0,-43.0) ( 47.0, -5.0) :End of matrix A

### 10.3 Program Results

F01KDF Example Program Results

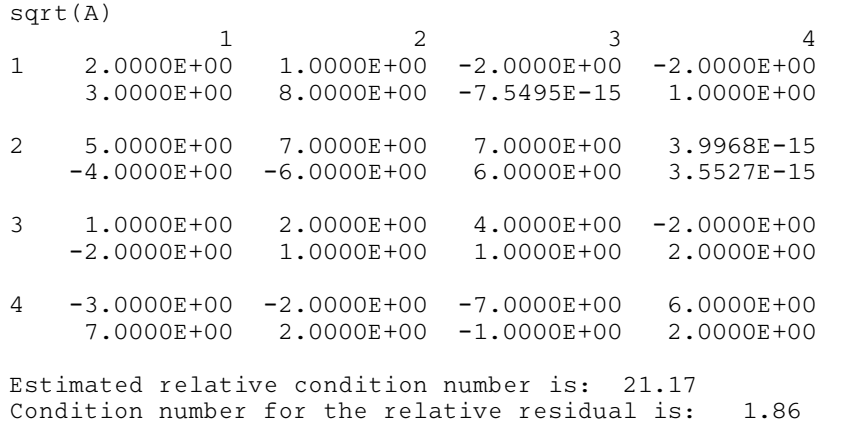